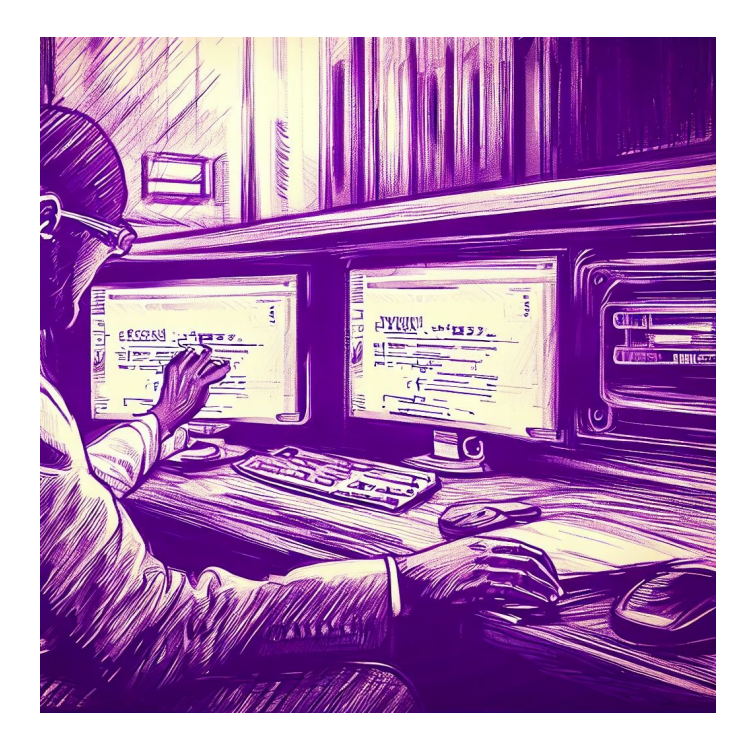

# Intro to the Browser CSE 331

Kevin Zatloukal

## More TypeScript

## Last Time: Ways to Create New Types

- Union Types **string | number**
	- can be either one of these
- Not possible in Java!
	- TS can describe types of code that Java cannot
- Unknown type is (essentially) a union

**type unknown** = **number** | **string** | **boolean** | **null** | …

## Last Time: Ways to Create New Types

- Can create *compound* types in multiple ways
	- put multiple types together into one larger type
- Record Types **{x: number, s: string}**
	- anything with *at least* fields "x" and "s"

```
const p: {x: number, s: string} = {x: 1, s: 'hi'};
console.log(p.x); // prints 1
```
## Last Time: Ways to Create New Types

- Can create *compound* types in multiple ways
	- put multiple types together into one larger type
- Tuple Types [**number, string]**
	- at runtime, this is an array of length 2
	- create them like this

**const** p: [**number**, **string**] = [1, 'hi'];

– give names to the parts to use them

```
const [x, y] = p;
console.log(x); // prints 1
```
• TypeScript lets you give shorthand names for types

```
type Point = {x: number, y: number};
const p: Point = {x: 1, y: 2};
console.log(p.x); // prints 1
```
- Usually nicer but not necessary
	- e.g., this does the same thing

```
const p: {x: number, y: number} = {x: 1, y: 2};
console.log(p.x); // prints 1
```
## Last Time: Structural vs Nominal Typing

• Java uses "nominal typing"

**class** T1 { **int** a; **int** b; } **class** T2 { **int** a; **int** b; }

 $T1 x = new T1();$ 

- cannot pass "  $\times$  " to a function expecting a "  $T2$  "
- Libraries do not interoperate unless it was pre-planned
	- create "adapters" to work around this

example of a design pattern used to work around language limitations

## Last Time: Structural vs Nominal Typing

- Deeper difference between TypeScript and Java
	- records aren't just a quick way to describe a class
- TypeScript uses "structural typing"
	- sometimes called "duck typing"

"if it walks like a duck and quacks like a duck, it's a duck"

**type** T1 = {a: **number**, b: **number**}; **type** T2 = {a: **number**, b: **number**};

**const** x: T1 = {a: 1, b: 2};

- can pass "  $\times$  " to a function expecting a "  $T2$  "!

## Type Inference

- If you leave off the type, TS will try to guess it
	- often, but not always, it guesses correctly
- This will work fine

**const** p = {x: 1, y: 2}; console.log(p.x); **// prints 1**

- compiler should correctly guess{x: **number**, y: **number**}
- can see in VS Code by hovering over " $p$ "

## Type Inference

- If you leave off the type, TS will try to guess it
	- often, but not always, it guesses correctly
- In 331, type declarations are required on
	- function arguments and return values
	- variables declared outside of any function ("top-level") these could be exported, so types should be explicit
- We do not require declarations on local variables
	- but it is fine to include them
	- if TS guesses wrong, you will need to include it

## Browsers

## Last Time (section): Browser Operation

• Browser reads the URL to find what HTML to load

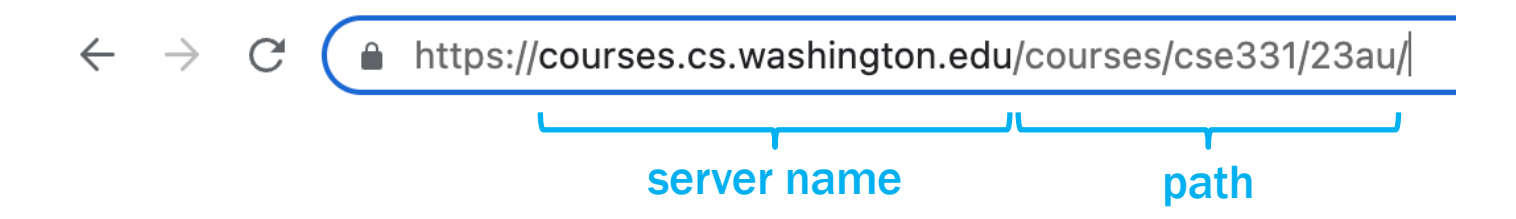

• Contacts the given server and asks for the given path

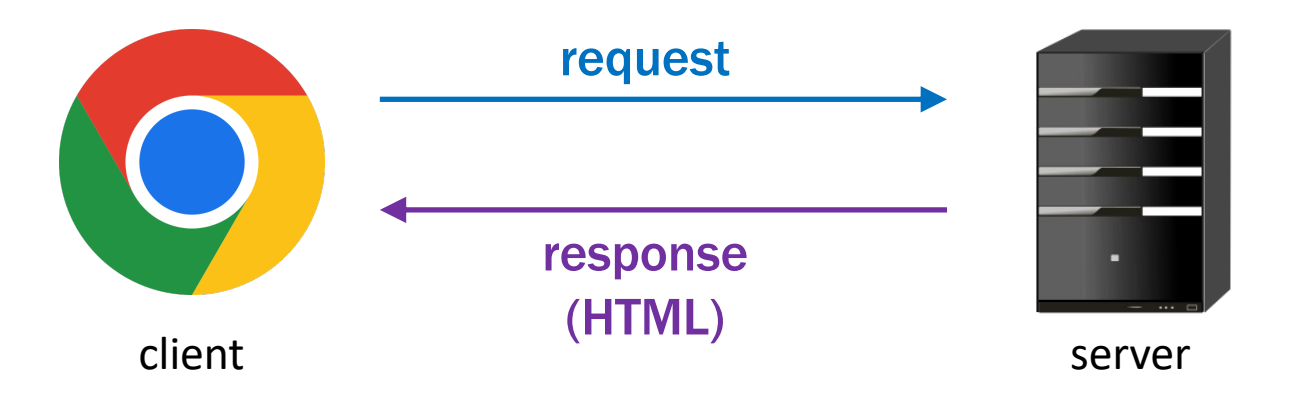

### Last Time (section): Browser Operation

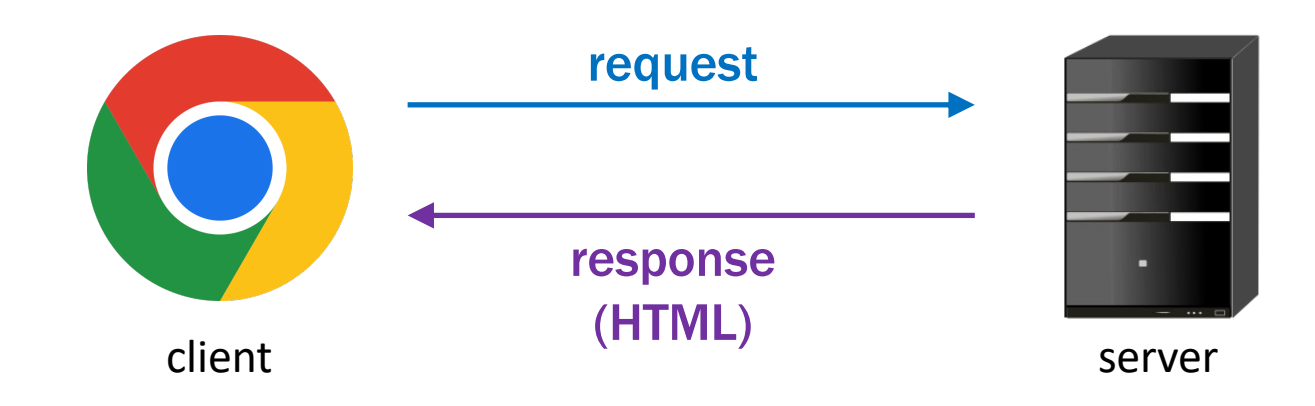

- Tools come with its own server
	- npm run start starts that server for us
	- available at http://localhost:8080/
	- compiles the code and returns an HTML page

### Last Time (section): Query Parameters

- Talked about the query parameters in the URL
	- encoded in the "search string" in the form " $?a=b&c=d..."$
	- primary way we will provide input to our apps
- Read query parameters from the URL like this:

**const** params = **new** URLSearchParams(window.location.search); console.log(params.get("a")); **// prints "b"**

• URLSearchParams class is built into JavaScript

## Last Time (section): Summary

#### Key points to understand for now

- Must execute npm run start to use your app
	- starts a server that will give your code to the browser
- Run your app in browser at "http://localhost:8080/"
	- browser gets the code from the server
- Code running in the browser gets its input from the URL
	- $-$  input is provided in the URL as query parameters " $?a=b$ &..."
	- use URLSearchParams to read the query parameters

More details later in the quarter…

## HTML

## **HTML**

- HTML = Hyper Text Markup Language
	- $-$  text format for describing a document / UI
	- text describes what you want *drawn* in the browser
- HTML text consists primarily of "tags" and text

## HTML Tags

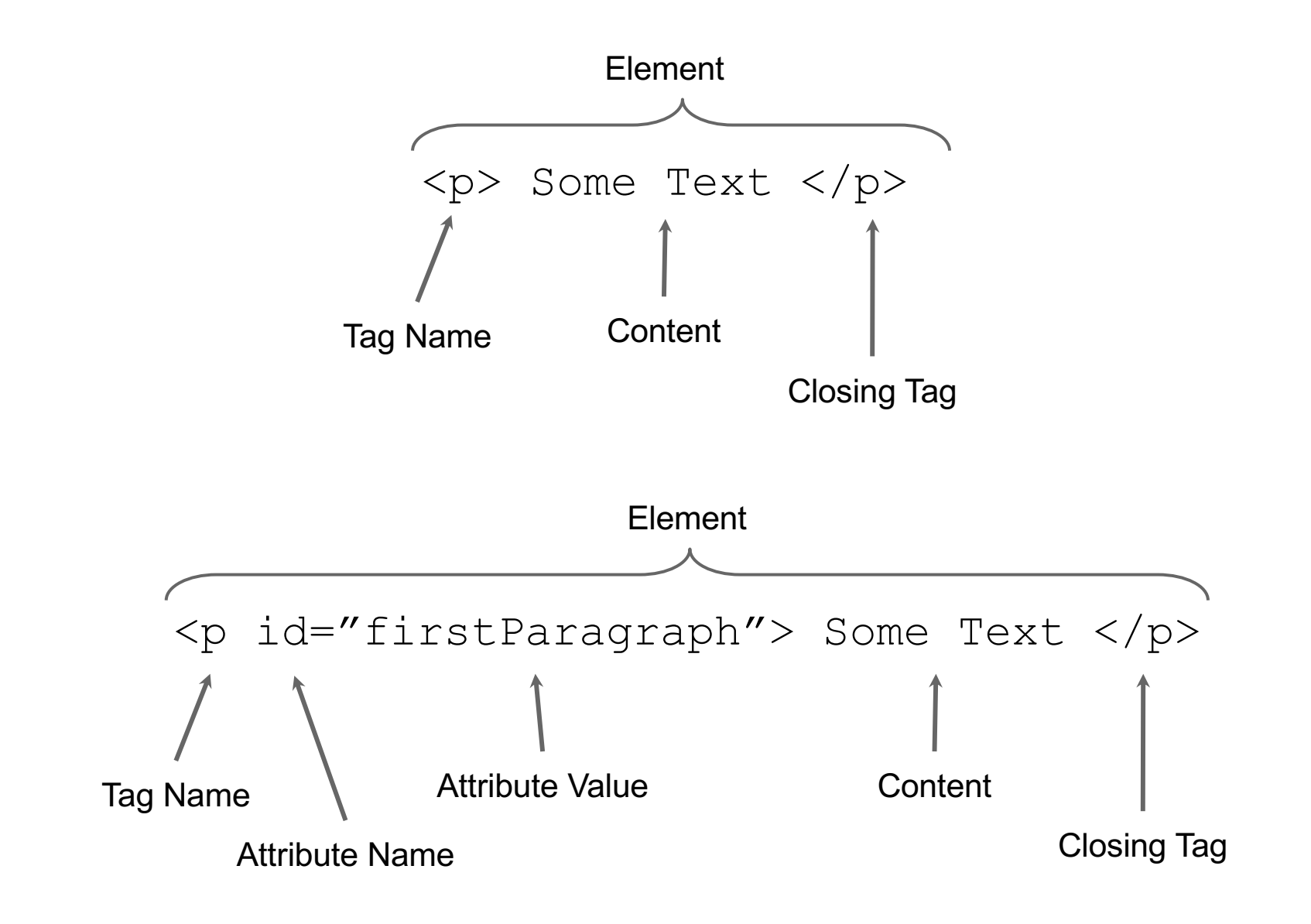

- Elements can have children (text or elements)
	- text is always a leaf in the tree

```
<div>
    <p id="firstParagraph"> Some Text </p>
   <br/><b>br></b> <div>
        <p>Hello</p>
   \langle/div\rangle\langle div>
                              p br div
```
**p**

- HTML is a text format that describes a tree
	- nodes are elements or text

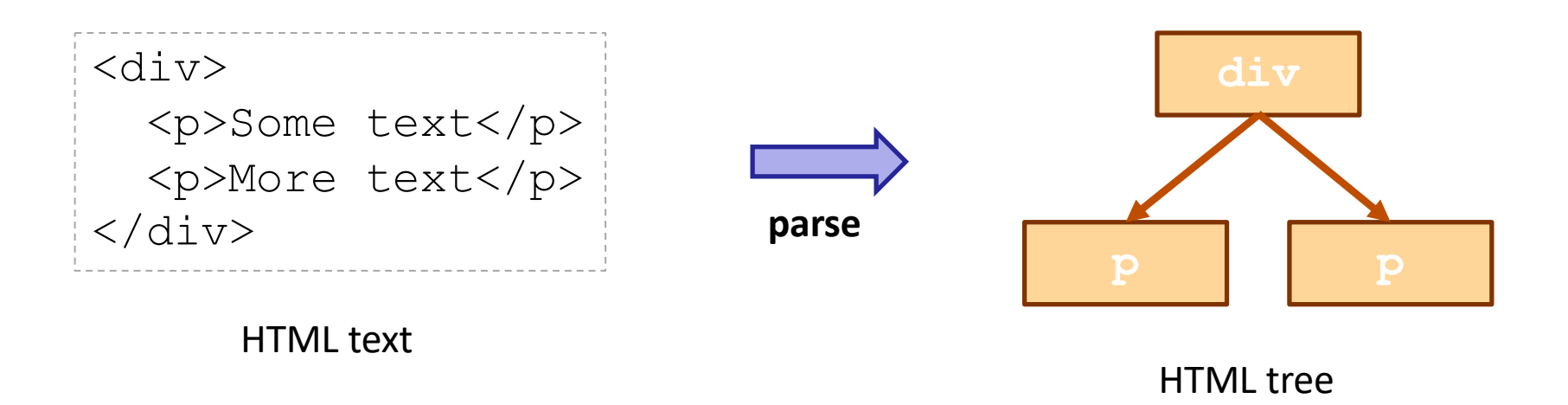

- HTML text is parsed into a tree
- $-$  JS can access the tree in the variable "document"

## More on HTML

- Browser window displays an HTML document
	- tree is turned into drawing in the page

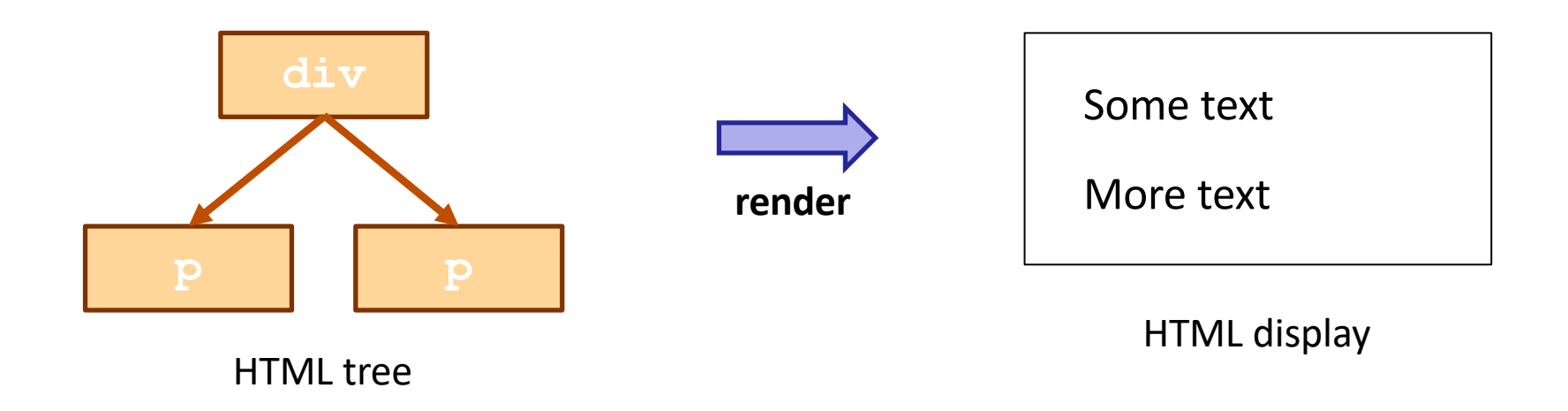

– browser displays (renders) the HTML in the window

browsers *parse* and *render* very quickly

– JS has *limited* access to display information

## Web App UI

- Browser will render any HTML included in server response
- Our server sends a page that just executes our code
	- page is mostly *empty*
- How do we display HTML from our code?
	- need to make HTML
	- need to tell the browser to render it

• Initial page has a placeholder in the HTML:

<div id="main"></div> (empty DIV in index.html)

• Put HTML into it from code like this:

```
const elem: HTMLElement | null = document.getElementById("main");
if (elem !== null) {
  const root: Root = createRoot(elem);
 root.render(... /* some HTML */);
}
```
- $\sim$  createRoot is a function provided by the React library (more details on this later on…)
- how do we create the HTML?

## HTML Literals

- Extension of JS / TS allows HTML expressions
	- $-$  file extension must be . jsx (or . tsx for TS)

```
const x = \langle p \rangleHi there!\langle p \rangle;
```
- TypeScript will make sure the HTML is valid
	- will complain if it has unknown tags or attributes
	- will complain if attribute values have the wrong type
	- these checks are very useful

## HTML Literals

• Supports substitution like `..` string literals,

```
– but uses \{\ldots\} not \S \{\ldots\}
```

```
const name = "Fred"; 
return <p>Hi {name}</p>;
```
• Can also substitute the value of an attribute:

```
const rows = 3;
return (
   <textarea rows={rows} cols="25">
     initial text here
  \langle/textarea>);
```
initial text here

## **Styling**

- The "style" attribute controls appearance details
	- margins, padding, width, fonts, etc.
	- see an **HTML** reference for details (when necessary)
- Attribute value can include many properties
	- each is "name: value"
	- separate multiple using ";"

```
<br/><sub>></sub> <span style="color: red; margin-left: 15px">Bob</span>!
\langle/p>
```
Hi, Bob!

– we will generally not worry much about looks in this class…

## Calculating the Style

- How do we calculate part of the style in code?
	- you might think this would work

```
const n = 15;
…
<p>Hi,
   <span style={`color: red; margin-left: ${n}px`}>Bob</span>
\langle/p>
```
- but it does not type check!
- the type of the "style" attribute is not **string**

The type of the style attribute is a record!

```
const r = {color: "red", marginLeft: `${n}px`};
return <p> Hi, <span style={r}>Bob</span>!</p>;
```
- Field names differ slightly from HTML
	- JS doesn't allow "-" in a field name
	- JS uses camelCapNames instead of camel-caps-names
- Looks weird, but record can be written in-line:

```
return (<p> Hi,
     <span style={{color: "red"}}>Bob</span>!</p>);
```
## Cascading Style Sheets (CSS)

- Commonly used styles can be named
	- $-$  association of names to styles goes in a .  $\cos$  file

```
// foo.css
span.fancy { color: red; margin-left: 15px }
// foo.html
… <p>Hi, <span class="fancy">Bob</span></p> …
```
- Useful to avoid repetition of styling
	- makes it easier to change

## Cascading Style Sheets (CSS)

CSS styling can be used in JSX  $/$  TSX as well

```
// foo.css
span.fancy { color: red; margin-left: 15px }
// foo.tsx
import './foo.css'; // another weird import
…
return <p>Hi, <span className="fancy">Bob</span>!</p>;
```
- Nice to get this out of the source code
	- usually not the programmers who need to change it

## JSX Gotchas

- Must wrap multi-line HTML literals with (..)
- Must have a single root (a tree)
	- e.g., cannot do this

return <p>one</p>><p>two</p>;

- instead, wrap in a  $\langle \text{div} \rangle$  or just  $\langle \rangle$ ... $\langle \rangle$  ("fragment")
- Replacements for attributes matching keywords
	- use "className=" instead of "class="
	- $-$  use "htmlFor=" instead of "for="